## **Persistence Grading (without Bonus)**

You can earn a maximum of 3 stars on each assignment in Spatial Vis.

- **3 Stars:** Complete the assignment **without using a Hint or Peek**. You may **Retry** as many times as you want. We encourage you to keep retrying until correct.
- **2 Stars:** If you use a **Hint** and complete the assignment, the maximum number of stars you can earn is 2. A **Hint** will show you the correct lines you have already sketched.
- **1 Star:** If you use a **Peek** and complete the assignment, the maximum number of stars you can earn is 1. A **Peek** will show you the correct lines, incorrect lines, and missing lines.

 $11:25$ 

## **Required vs Not Required Assignments**

Your grade is determined by the number of stars you earn on **Required Assignments**. You can view your **Required Assignments** in a Lesson by selecting the assignment menu (☰) in the top right corner.

The **Required Assignments** will be light in color and the **Not Required Assignments** will be grayed out. If all assignments are light then all assignments in that Lesson are **Required.**

## Not Required/Extra ا ہے۔  $\overline{\blacksquare}$ 80 ÖQ  $\Box$ **Required** 晴日 **Student Interface**

## **Grading**

Your grade is determined by the number of stars you earn on the **Required Assignments** divided by the total stars available on the **Required Assignments.** Your grade is reflected on the Progress Screen.

**Note:** Your instructor may provide a different grade depending on given deadlines or customized grading for their classroom.

**Total Stars Earned on Required Assignments** 

**Total Stars Available on Required Assignments** 

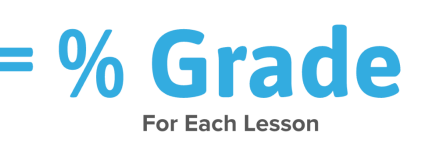

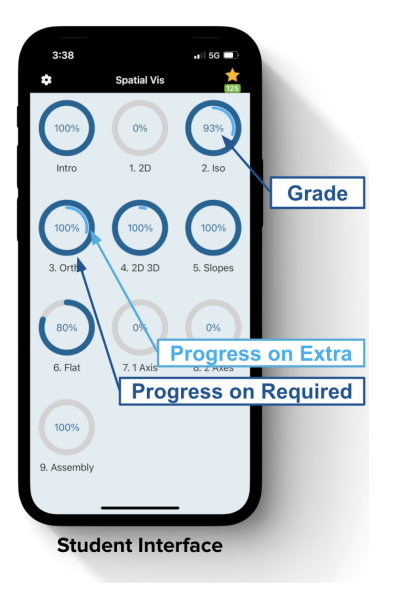